**Correction - MP2** − **DS n°6 (CCINP)** Samedi 2 mars 2024 **Physique-Chimie 2 – 2016** – **Physique-Chimie 2024** – MP – 2024

# **1 Etude d'une installation nucléaire (REP) (d'après Centrale - MP - 2016)**

## **I. CIRCUIT SECONDAIRE ET ENRICHISSEMENT DE L'URANIUM**

## **I.A. DESCRIPTION DU CIRCUIT SECONDAIRE DE LA CENTRALE**

**I.A.1.a.** Soit le système constitué par le fluide en évolution cyclique du moteur ditherme. Notons *W* le travail reçu, *Q*ch le transfert thermique reçu de la part de la source chaude et *Q*fr le transfert thermique reçu de la part de la source froide au cours d'un cycle. Par application du premier principe sur un cycle au système, on a

$$
\Delta U = W + Q_{\rm ch} + Q_{\rm fr} = 0
$$

car *U*, l'énergie interne du système, est une fonction d'état. L'application du seconde principe sur un cycle au système fournit :

$$
\Delta S = S_e + S_c = S_e = Q_{\text{fr}} / T_{\text{fr}} + Q_{\text{ch}} / T_{\text{ch}} = 0
$$

car *S*, l'entropie du système, est une fonction d'état, et l'évolution est réversible (*S*<sub>c</sub> = 0). L'expression du « rendement » pour un moteur est défini par

$$
\eta = \frac{-W}{Q_{\rm ch}}
$$

Dans le cas du moteur ditherme de Carnot, on obtient donc l'expression suivante

$$
\eta_{\text{Carnot}} = 1 - \frac{T_{\text{fr}}}{T_{\text{ch}}}
$$

**I.A.1.b.**  $\boxed{\eta_{\text{Carnot}} \simeq 0.442}$ **I.A.1.c.**  $\eta_{\text{réel}} = \frac{P_e}{P_t} \approx 0,323$ , qui est bien inférieur au rendement de Carnot. **I.A.2.a.** Tracé du cycle dans le diagramme de Clapeyron

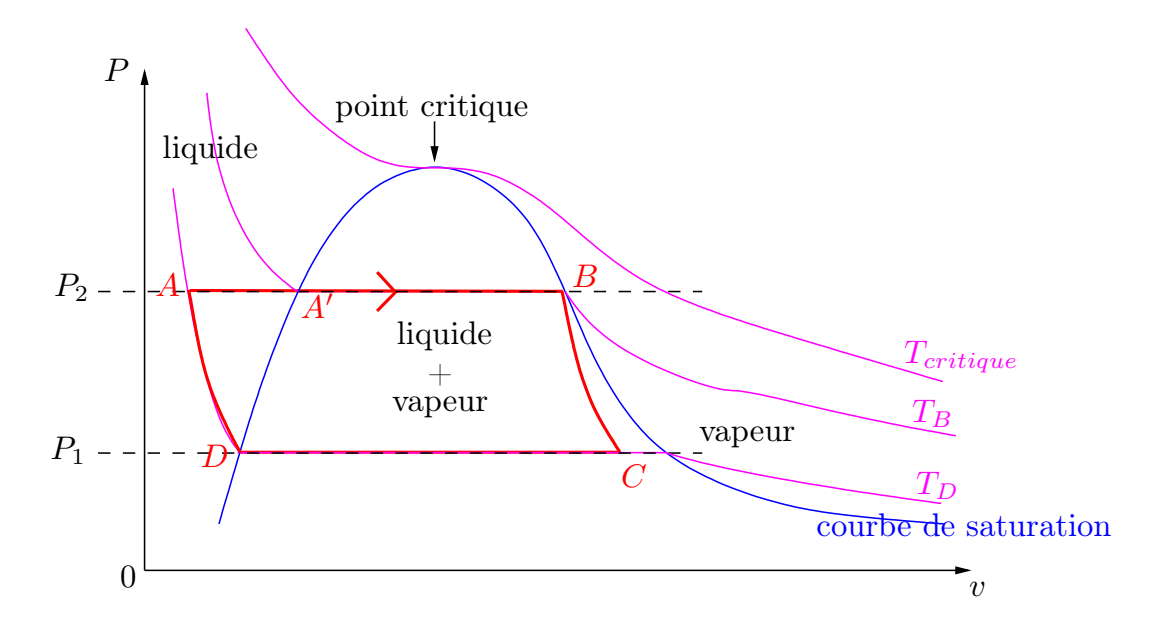

**I.A.2.b.** D'après les données en fin d'énoncé :

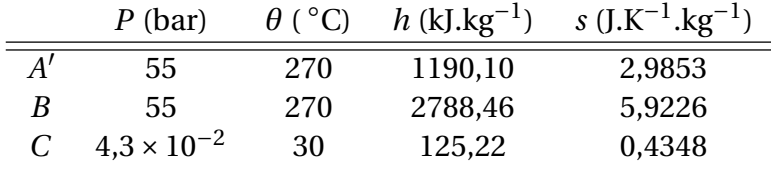

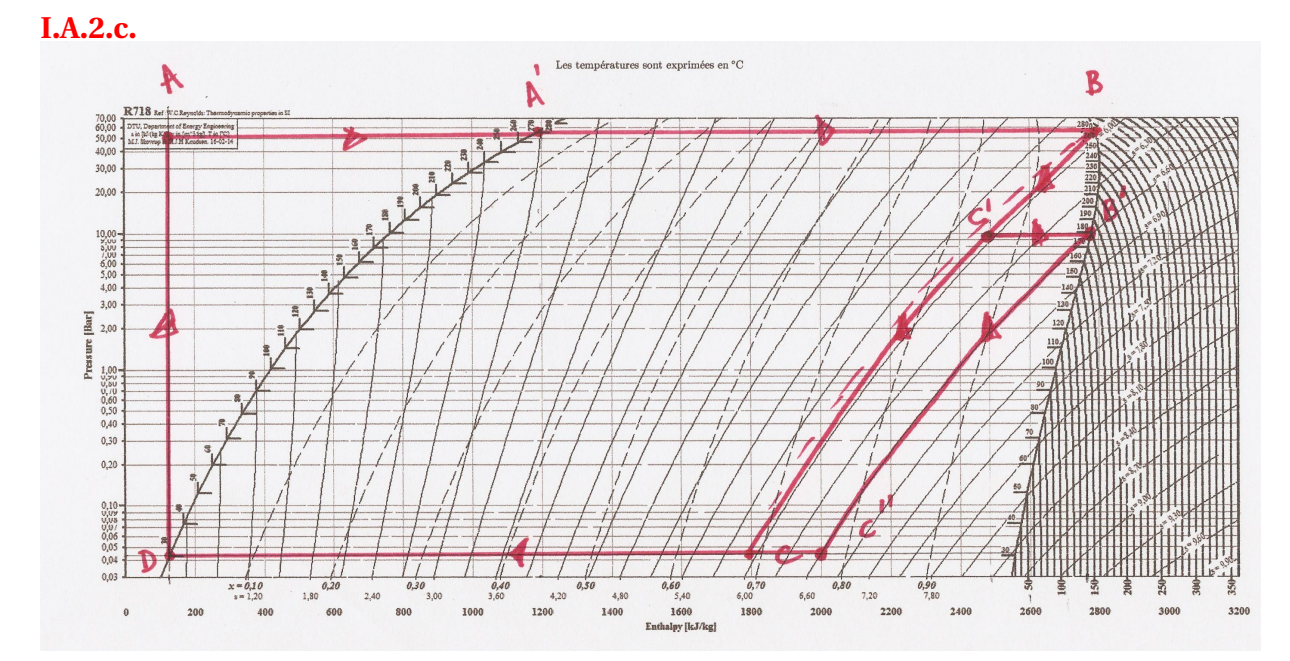

**I.A.2.d.** Pour un fluide en écoulement stationnaire traversant une partie active où il reçoit par unité de masse un travail utile *w*<sup>e</sup> et un transfert thermique *q*, le premier principe s'exprime sous la forme (en négligeant les variations d'énergies cinétique et potentielle)

$$
h_s - h_e = w_u + q
$$

où e et s désigne l'entrée et la sortie de la partie active.

**I.A.2.e.** L'évolution dans la turbine étant adiabatique, on a

$$
w_{BC} = h_C - h_B \simeq -990 \text{ kJ} \cdot \text{kg}^{-1}
$$

**I.A.2.f.** De *A* à *A'*, l'évolution s'effectue sans travail utile, on a donc

$$
q_{AA'} = h_{A'} - h_A = c_p (T_{A'} - T_A) \simeq 1000 \text{ kJ}.\text{kg}^{-1}
$$

**I.A.2.g.** De  $A'$  à  $B$ , l'évolution s'effectue sans travail utile, on a donc

$$
q_{A'B} = h_{B'} - h_{A'} \simeq 1600 \text{ kJ}.\text{kg}^{-1}
$$

**I.A.2.h.** Le rendement du cycle de Rankine de l'installation s'exprime donc sous la forme :

$$
\eta_{\text{Rankine}} = \frac{-w_{BC}}{q_{AA'} + q_{A'B}} \simeq 0.40
$$

qui est supérieur au rendement réel (comme on le verra le cycle réel n'est pas celui de Rankine mais une modification de ce dernier).

Le rendement de Carnot calculé avec les températures extrêmes du cycle de Rankine proposé est

$$
\eta_{\text{Carnot-Rankine}} = 1 - \frac{T_D}{T_B} \simeq 0.44
$$

qui est bien supérieur au rendement de Rankine.

**I.A.2.i.** À la fin de la détente dans la turbine, l'état de l'eau est décrit par le point *C* qui correspond à un **mélange diphasé liquide-vapeur**. Par lecture graphique, on a  $x_c \approx 0.69$ . L'eau étant partiellement liquide, cela peut entraîner la **corrosion** des pièces métalliques constituant la turbine.

**I.A.3.a.** Voir cycle plus haut (qst I.A.2.c.).

**I.A.3.b.** Graphiquement,  $x_C = 0.85$  et  $x_C = 0.77$  tous deux supérieurs à  $x_C$ . L'intérêt de la surchauffe est donc de limiter la fraction liquide de l'eau lors de la détente pour **limiter la corrosion de la turbine**.

**I.A.3.c.** Le nouveau rendement se calcule comme suit :

$$
\eta_{\text{Rankine étagé}} = -\frac{w_{BC'} + w_{B'C''}}{q_{AB} + q_{C'B'}} = -\frac{h_{C'} - h_B + h_{C''} - h_{B'}}{h_B - h_A + h_{C'} - h_{B'}} \simeq 0.38
$$

Le rendement pour le cycle de Rankine étagé est moindre que pour le cycle simple mais on limite les risques de corrosion.

### **I.B. ENRICHISSEMENT DE L'URANIUM PAR CENTRIFUGATION**

**I.B.1.** *R*<sup>1</sup> n'est pas galiléen car il n'est pas en translation rectiligne uniforme par rapport à *x*<sub>1</sub> n est pas gamee **I.B.2.** On munit l'espace de la base cylindrique usuelle :

 $-\text{poids}: d^3 \overrightarrow{P} = -\rho g d^3 \tau \overrightarrow{u_z};$ 

- forces de pression :  $d^3\vec{F_p} = -\overrightarrow{\text{grad}}Pd^3\tau$ ;
- force d'inertie d'entraînement :  $d^3 \overrightarrow{F}_{ie} \rho r \omega^2 d^3 \tau \overrightarrow{u_r}$ ;
- force de Coriolis : nulle car la particule de fluide est considérée au repos dans  $\mathcal{R}_1$ .

I.B.3. Évaluons le rapport des normes de la force d'inertie d'entraînement et de celle du poids

$$
\frac{\|\mathbf{d}^3 \vec{P}\|}{\|\mathbf{d}^3 \vec{F}_{\text{rel}}\|} = \frac{r\omega^2}{g}
$$

Ces deux force sont de mêmes normes si  $r\omega^2 = g$ , soit  $r \approx 4$  nm  $\ll R$ . Ainsi, on peut considérer que sur l'ensemble de la centrifugeuse, le poids est négligeable devant la force d'inertie d'entraînement.

**I.B.4.** En projetant sur  $\overrightarrow{u_r}$  le bilan des forces dans  $\mathcal{R}_1$ , on obtient

$$
\rho(r)\omega^2 r = \frac{\mathrm{d}P}{\mathrm{d}r}
$$

or, par l'équation d'état des gaz parfaits, on a  $P = n^* k_B T$  et par ailleurs,  $\rho = mn^*$ , on en déduit que

$$
\frac{dn^*}{n^*} = \frac{m\omega^2 r}{k_B T} dr
$$

$$
n^*(r) = n^*(0) \exp\left(\frac{m\omega^2 r^2}{2k_B T}\right)
$$

soit

**I.B.5.** La force d'inertie d'entraînement dérivant de l'énergie potentielle :  $E_{\text{p,ie}} = -\frac{m\omega^2 r^2}{2}$ , on vérifie bien que la répartition  $n^*(r)$  obéit à une statistique de Maxwell-Boltzmann. **I.B.6.** Partant d'une situation où la centrifugeuse est immobile et où donc le rapport de densité moléculaire  $\eta_0 = (n_1^* / n_2^*)_{\omega=0}$  (« richesse » en isotope fissile) est indépendant de r, on met en route la centrifugeuse et l'on constate d'après l'étude précédente et d'après les graphes de la question 4 que le rapport  $\eta(r) = n_1^*(r)/n_2^*(r)$  est une fonction décroissante de r (car la masse atomique de  $^{235}$ UF<sub>6</sub> est inférieure à celle de  $^{238}$ UF<sub>6</sub>). Ainsi,  $\eta$ (0) =  $n_1^*(0)/n_2^*(0) > \eta_0 > \eta(R) = n_1^*(R)/n_2^*(R)$ . Donc, au niveau de l'axe de rotation de la centri-<br>fugeuse, le milieu s'est enrichi en <sup>235</sup>UF<sub>6</sub>. Il s'agit donc de récupérer le gaz au voisinage de l'axe de rotation puis de le placer dans une nouvelle centrifugeuse et ainsi de suite, pour enrichir progressivement le gaz en isotope fissile.

Pour aller un peu plus loin, on peut évaluer numériquement la « richesse » du mélange en  $r$  en fonction de celle sur l'axe :

$$
\eta(r) = \eta(0) \exp \exp \left(\frac{(m_1 - m_2)\omega^2 r^2}{2k_B T}\right)
$$

Numériquement, on a  $\eta(0) \approx 1,15\eta(R)$  (ordre de grandeur cohérent avec les graphes fournis). Ainsi, le mélange est environ 15 % plus riche en isotope fissile au centre de la centrifugeuse qu'à sa périphérie. On peut en déduire un ordre de grandeur du nombre de centrifugeuse à mettre en cascade pour passer de 0,714 % à 4 % à environ  $\frac{4}{0.714 \ln(1.15)} \approx 40$ . (Valeur sous-estimée car le rapport des richesses entre axe et périphérie vaut 1,15 mais ceci n'indique pas que sur l'axe la richesse est 1,15 supérieure à la richesse moyenne dans la centrifugeuse et tout dépend du rayon autour de l'axe sur lequel on prélève le gaz enrichi, plus il est grand plus on récupère de gaz mais plus sa richesse est faible, ...).

## $2$  Igloo (d'après CCINP-PC-2022)

# **Problème 1 : Igloo**

### **1 Généralités**

#### **1.1 Régime variable**

**Q1.** L'existence d'une inhomogénéité spatiale de température engendre un courant thermique s'opposant à cette inhomogénéité, et proportionnel au gradient de température avec une constante de proportionnalité  $\lambda$  appelée conductivité thermique propre à un matériau. Ceci se résume sous l'écriture suivante de la loi de Fourier :

$$
\vec{j}_{\text{th}} = -\lambda \vec{\text{grad}}(T) \tag{1}
$$

**Q2.** On effectue un bilan thermique entre les instants  $t \in t + dt$  sur une tranche de matériau comprise entre  $x \in t + dx$ :

• la variation d'énergie interne est :

$$
U(t + dt) - U(t) = dU = C dT = mc dT = (\rho \times S dx)c dT
$$

 $\cdot$  le flux thermique (entrant et sortant par les faces de section  $S$ ) est :

$$
\phi_{\text{th}} dt = +j_{\text{th}}(x, t) \times S dt - j_{\text{th}}(x + dx, t) \times S dx
$$

$$
\begin{bmatrix}\nT_1 \\
\vdots \\
T_n\n\end{bmatrix}\n\begin{matrix}\n\vdots \\
\vdots \\
\vdots \\
\vdots \\
\vdots \\
\vdots \\
\vdots \\
\vdots \\
\vdots \\
\vdots\n\end{matrix}\n\begin{matrix}\nT_2 \\
\vdots \\
T_n\n\end{matrix}\n\begin{matrix}\nT_2 \\
\vdots \\
\vdots \\
\vdots \\
\vdots \\
\vdots\n\end{matrix}\n\begin{matrix}\nT_2 \\
\vdots \\
\vdots \\
\vdots \\
\vdots \\
\vdots\n\end{matrix}
$$

Ce qui donne le bilan suivant :

$$
dU = \phi_{\text{th}} dt
$$

$$
\rho S dx c dT = (j_{\text{th}}(x, t) - j_{\text{th}}(x + dx, t)) S dt
$$

$$
\rho c \frac{\partial T}{\partial t} = -\frac{\partial j_{\text{th}}}{\partial x}
$$

puis en utilisant la loi de Fourier à une dimension :  $j_{\text{th}}(x,t) = -\lambda \frac{\partial T}{\partial x}$ 

$$
\rho c \frac{\partial T}{\partial t} = \lambda \frac{\partial^2 T}{\partial x^2}
$$
 équation de la diffusion de la chaleur (2)

**Q3.** Les unités des différents termes sont :

•  $\rho$  en kg.m<sup>-3</sup>

- $\cdot$  c en J.K<sup>-1</sup>.kg<sup>-1</sup>
- L en m
- $\cdot \lambda$  en  $W.m^{-1}.K^{-1}$  (à retrouver avec la loi de Fourier ou avec la légende de la figure 4)

On en déduit que comme attendu par la notation :  $\tau=\dfrac{\rho cL^2}{\lambda}$  est un temps en second (s). Il représente le temps caractéris-<br>tique de diffusion thermique sur la longueur  $L$  du matériau et peut être retrouvé en faisa dans l'équation de la chaleur.

**Q4.** Le phénomène de diffusion thermique est un phénomène **irréversible**. Ceci peut être vu soit comme une conséquence du second principe de la thermodynamique, qui formule par exemple que la chaleur ne se déplace que des zones chaudes vers les zones froides; ou par la non-invariance de l'équation de la diffusion par inversion du temps :  $t' \mapsto -t$ .

#### **1.2 Régime stationnaire**

**Q5.** En régime stationnaire, l'équation se résume à :

$$
\lambda \frac{\partial^2 T}{\partial x^2} = 0 \qquad \Leftrightarrow \qquad \frac{\partial^2 T}{\partial x^2} = 0
$$

donc  $T(x) = Ax + B$  avec  $(A, B) \in \mathbb{R}^2$  deux constantes à déterminer. On utilise alors les conditions aux limites :

$$
\begin{cases}\nT(x=0) &= T_1 = A \times 0 + B \\
T(x=L) &= T_2 = A \times L + B\n\end{cases} \Leftrightarrow \begin{cases}\nB = T_1 \\
A = \frac{T_2 - T_1}{L}\n\end{cases}
$$

*Corrigé de l'épreuve de Physique* Concours CCINP 2022 - Filière TPC

donc :

$$
T(x) = T_1 + \frac{T_2 - T_1}{L}x\tag{3}
$$

**Q6.** Le flux thermique total à travers la section S est :

$$
\phi_{12} = \iint_{S} \vec{j}_{\text{th}} \cdot d\vec{S} = \iint_{S} -\lambda \frac{T_2 - T_1}{L} \vec{u}_x \cdot dS \vec{u}_x = -\lambda \frac{T_2 - T_1}{L} S
$$

$$
\phi_{12} = \frac{\lambda S}{L} (T_1 - T_2)
$$
(4)

Le flux thermique total est directement proportionnel à la différence de température.

**Q7.** On peut alors faire apparaître la résistance thermique par analogie avec la loi d'Ohm donnée par l'énoncé et identifier  $R_{\text{th}}$ .

$$
T_1 - T_2 = R_{\text{th}} \phi_{12} \tag{5}
$$

$$
R_{\rm th} = \frac{L}{\lambda S} \tag{6}
$$

**Q8.** L'analogie avec l'électrocinétique est la suivante :

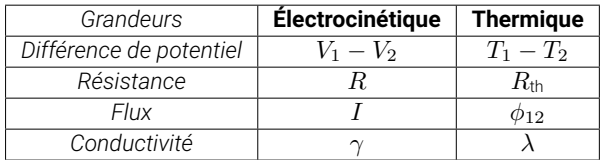

**Q9.** Le transfert conducto-convectif se traduit par un flux thermique suivant la loi de Newton. Par une analogie directe, on peut l'écrire comme une loi d'Ohm thermique et identifier la résistance thermique.

$$
\phi_{sf} = h(T_s - T_f)S' \qquad \Leftrightarrow \qquad T_s - T_f = \frac{1}{hS'} \phi_{sf}
$$

donc

$$
R_{cc} = \frac{1}{hS'}\tag{7}
$$

## **2 Bilan thermique d'un igloo**

### **2.1 Résistance conductive de l'igloo**

**Q10.** Dans les expressions précédentes comme dans l'expression donnée ici, la résistance thermique est inversement proportionnelle à la conductivité thermique :  $R_{\rm th}\propto\frac{1}{\lambda}$ . On observe sur le graphique que la conductivité thermique  $\lambda$  augmente avec la masse volumique  $\rho$  de la neige. Donc si la neige est plus tassée, sa masse volumique augmente, ce qui augmente sa conductivité thermique et diminue alors sa résistance thermique : l'igloo est moins bien isolé. Il est donc préférable de ne pas tasser les blocs de neige pour avoir un igloo mieux isolé.

**Q11.** Pour  $\rho = 200 \text{ kg.m}^{-3}$ , on lit sur le graphique :  $\lambda \simeq 0, 14 \text{ W.m}^{-1}$ .K<sup>-1</sup>. La résistance thermique est alors de  $R_{\text{th}} \simeq$  $0.13$  K.W<sup>-1</sup>.

#### **2.2 Prise en compte de la conducto-convection**

**Q12.** Le modèle adapté pour modéliser les phénomènes de conduction et de conducto-convection ici est celui des résistances en série. En effet, les différents phénomènes se font « en série » / « à la suite » par différentes couches de transfert thermique, et avec des température de bords différentes qui ne pourraient correspondre à un modèle en dérivation.

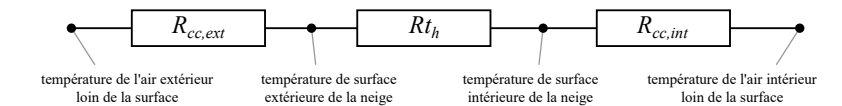

**Q13.** La résistance thermique équivalente est donc :

$$
R_{\text{igloo}} = R_{\text{cc,int}} + R_{\text{th}} + R_{\text{cc,ext}} = \frac{1}{h_i S_i} + \frac{L}{2\pi\lambda L(r_i + L)} + \frac{1}{h_e S_e}
$$

avec les surfaces des hémisphères :  $S_i = 2\pi r_i^2$  et  $S_e = 2\pi (r_i + L)^2$ 

$$
R_{\text{igloo}} = \frac{1}{2\pi h_i r_i^2} + \frac{L}{2\pi \lambda L (r_i + L)} + \frac{1}{2\pi h_e (r_i + L)^2}
$$
(8)

**Q14.** Cette modélisation ne tient pas compte du **rayonnement thermique**. Ce mode de transfert se fait dans les milieux transparents (ici l'air) sans support matériel, donc en parallèle de la convection. La résistance thermique associée devrait donc être placée en parallèle de celles de la conducto-convection (et donc augmenter effectivement le flux thermique total).

#### **2.3 Température intérieure de l'igloo**

**Q15.** On mène les calculs comme en électronique en s'appuyant sur l'analogie précédente (avec ici un générateur de « courant thermique »  $P$ ). On part ici d'une loi des nœuds :

$$
P = P_{\text{igloo}} + P_{\text{sol}}
$$
  
= 
$$
\frac{T_{\text{int}} - T_{\text{ext}}}{R_{\text{igloo}}} + \frac{T_{\text{int}} - T_{\text{sol}}}{R_{\text{sol}}}
$$
  

$$
\Leftrightarrow R_{\text{igloo}}R_{\text{sol}}P = (T_{\text{int}} - T_{\text{ext}})R_{\text{sol}} + (T_{\text{int}} - T_{\text{sol}})R_{\text{igloo}}
$$
  

$$
\Leftrightarrow T_{\text{int}}(R_{\text{sol}} - R_{\text{igloo}}) = R_{\text{igloo}}R_{\text{sol}}P + T_{\text{ext}}R_{\text{sol}} + T_{\text{sol}}R_{\text{igloo}}
$$

$$
T_{\text{int}} = \frac{PR_{\text{igloo}}R_{\text{sol}} + T_{\text{ext}}R_{\text{sol}} + T_{\text{sol}}R_{\text{igloo}}}{R_{\text{igloo}} + R_{\text{sol}}}
$$
(9)

*Remarque : la notion de générateur de courant n'est pas au programme de TPC en 2021-2022.*

**Q16.** Application numérique avec des températures à convertir évidemment en K :  $T_{\text{int}} \approx 275 \text{ K} = 2 \text{ °C}$ 

**Q17.** Si on suppose que la résistance thermique augmente de moitié :  $R'_{\text{igloo}} = 1, 5 \times R_{\text{igloo}} = 0, 22 \text{ K.W}^{-1}$ , on obtient :  $T'_{\text{int}} \simeq 292 \text{ K} = 19 \text{ }^{\circ}\text{C}.$ 

On gagne effectivement une vingtaine de degrés comme annoncé dans le texte.

## **3 Etude des performances thermiques d'un isolant**

Q1] On suppose que les autres dimensions (suivant ay et ag) sont très grandes devout l'épairem, cela permet de négliger les effets de bord.  $\frac{QZ}{P}$   $C_c \frac{\partial T}{\partial t} = \lambda \Delta T$  ce qui dune à 1D.  $P Q \frac{\partial T}{\partial t} = \frac{\lambda}{2} \frac{\partial^2 T}{\partial x^2}$ as  $T(t>0, x>0)$  = Tint<br>  $T(x, x=L) = T_{er}r$ <br>  $T(t=0, x>0)$  = T<sub>ext</sub><br>  $T(t=0, x>0)$  = T<sub>ext</sub><br>  $T(t=0, x=0)$  = T<sub>in</sub>t<br>  $T(t=0, x=0)$  = T<sub>int</sub><br>  $T(x)$  = Text Tint  $x + T_{irr}$  avec les Climites. Q5 Ru = AT C'est le rapport entre l'écast de température de pont et d'autre  $14i$   $\phi = j_{\alpha} \times S = -\lambda \frac{dT}{dx} \times S = \frac{T_{int}-T_{\alpha}r}{L} \lambda \lambda S = \frac{\Delta T}{L} \lambda S$  $d'_{\infty} \sqrt[R_{\infty} = \frac{L}{\lambda S}]$  où Aini, la résistance thermique surfacique est probablent supe = = SxRib  $Q6$   $L = \eta_{r4} \times \lambda_{islart} = \lambda 2cm$ en m<sup>2</sup>KW<sup>-1</sup> x WK<sup>-1</sup>m<sup>-1</sup> = m c'est honogène  $(1)$   $\frac{\partial T}{\partial t} = k_{\text{th}} \frac{\partial^2 T}{\partial c^2}$  d'après  $(2)$   $\left[k_{\text{th}} = \frac{1}{\rho c_{\text{th}}} \right]$ <br> $(8)$  Il ya N.X intenselles  $\left[dx = \frac{1}{N_x}\right]$  $\alpha_i = \lambda \frac{L}{N_x}$  $\underbrace{0.8}{\text{ s}}_{\text{a}1} \quad \top (\text{t+1}, \text{x}) = \top (\text{t}, \text{x}) + \frac{5\top}{2\text{t}} \text{ d}1$ (d)  $T(t, x-dx) = T(t, x) + \frac{\partial T}{\partial x} (t - d x) + \frac{\partial T}{\partial x^2} (d x)^2$ c)  $T(t, x+dx) = T(t, x) + \frac{\partial T}{\partial t}(dx) + \frac{\partial T}{\partial t}$ 

 $QIO$  On ajoute  $Q[e]$ :  $T(t, x-dx) + T(t, x+dx) = 2T(t, x) + \frac{\partial^2 T}{\partial x^2} dx^2$ <br>ou encore  $\frac{\partial T}{\partial x^2} = \frac{T(t, x-dx) + T(t, x+dx) - 2T(t, x)}{dx^2}$  $\frac{Q11}{d}$  a) derient  $T_{i}^{n+1} = T_{i}^{n} + \frac{2T}{dt} dt$ Q10] derient  $\frac{\partial^2 T}{\partial u^2} = \frac{1}{\sqrt{u^2}} \left[ T_{\frac{\partial}{\partial x}}^m + T_{\frac{\partial}{\partial y}}^m - 2T_{\frac{\partial}{\partial y}}^m \right]$ Q125 On reprend l'équation de Q7: <del>OT</del> = le B<sup>27</sup> et on utilise Q11  $\frac{T_i^{m+1} - T_i^{m}}{4k} = \frac{\int_{\mathcal{U}} d\mathbf{r}}{\int_{\mathcal{U}} \frac{1}{k}} \left[ T_{i-1}^{m} + T_{i+1}^{m} - 2T_i^{m} \right]$ d'où  $\overline{1_i^{m+1}} = \overline{1_i}^m + k_{ik} \frac{dt}{dx^i}$   $\overline{1_i^n}$   $\overline{1_i^n}$  -  $2\overline{1_i^n}$ ] (2) Cer l'equation de  $(213)$  K = Lambda/Cp/she Q14] L'équation 2 n'est valable que pour les points qui un rempoint à garde et un point à droite donc pas mula limite (200 et 2001). Mais dévouté façon, on connait T en x=0 et re=1 à tout instant danc On ne ra pas les recalculer (219) Le régime permonent est atteint à 1800. can T(2) est alors une fonction affine comme  $Q15$   $dx = L/(N_{-}X+1)$ prévu à Q4.  $dt = t_{max}/(N_{t+1})$  $Q16$  Temp  $[0,0] = T_{-}int$  $Q17$ for i in range  $(1, N-X+1)$ : for  $\vec{a}$  in range  $(1, N_{-}t+1)$ :  $T_{\text{emp}}[0, i] = T_{\text{ext}}$ for i in ronge (1, Na) est mile per miled for n in rouge  $(1, N_{-}t + 1)$ :  $a = Temp(m, i+1) + Temp(m, i-1) - 2wTemp(n, i)$  $Temp[n, 0] = T_{int}$  $\ell$ =  $a \times K \times dt / (da^{**}2)$  $Tem_p[m,N,X]=T_{\text{eff}}$ return  $Temp(n,i)+b$ A18) Les points s'éloignent de la pouvaller veux denc:  $(3)$  $\Leftrightarrow$   $0$   $\Delta$   $(4)$  $\leftarrow$   $(4)$  $\leftarrow$   $(2)$  $\leftarrow$   $(2)$  $\leftarrow$   $(3000)$